# **Packages - Packaging Request #1273**

## **[pdftk] add package to pcr**

2017-04-01 05:58 AM - zzelett

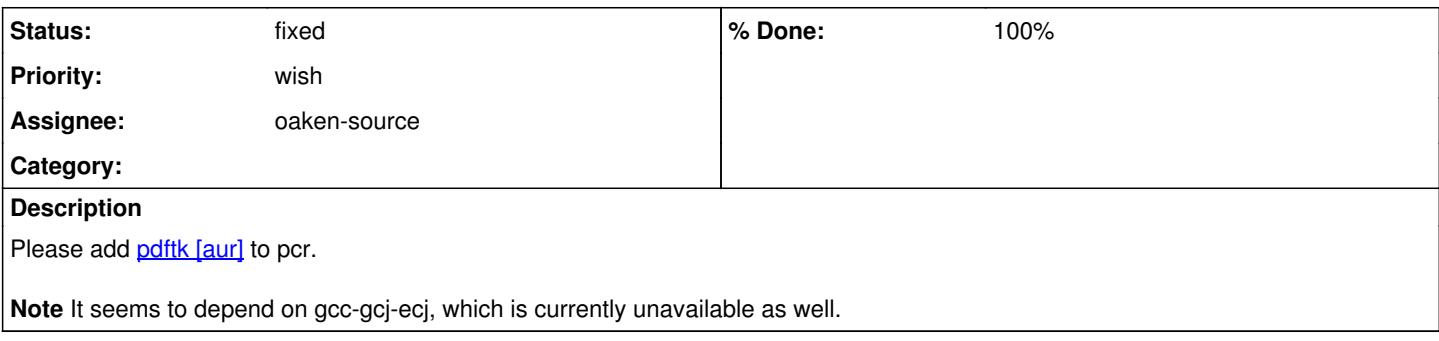

## **History**

#### **#1 - 2017-04-09 05:44 PM - lukeshu**

Long-term, this might be a tricky package to maintain because it requires GCJ to build, but GCJ has been dropped from upstream GCC.

### **#2 - 2017-11-16 03:01 AM - isacdaavid**

*- % Done changed from 0 to 100*

- *Assignee set to oaken-source*
- *Status changed from open to fixed*